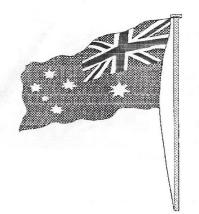

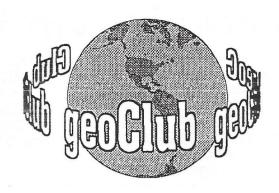

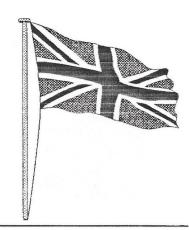

05 and it's users

In Our 6th Year of

geoNEWS the Journal of geoCLUB

Issue 74

November 1997

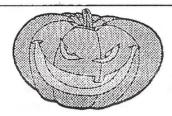

# **EDITOR'S** COMMENTS

Well it looks like geoNews is back to something more normal. One or two have asked why there was no Library Review last month, that's simply because the October Review arrived late from Sharon and I always try to have the 'Master' copies ready by the 20th of the month. Mainly, so I can mail the Australian 'Master' out to Peter. It takes about 5 days to reach him, sometimes longer, and so that gives him only 5 days for photocopying, folding enveloping, stamping. If it takes longer than 5 days in the mail that cuts Pete's lead time down.

On Page 10 is a piece from Alan Bairstow of Leeds about a service he is organizing whereby C64/128 users can order anything from the CMD product list without the hassle of overseas purchasing. I wish him every success in this venture, it's time C64/128 and Geos users in particular received a little backup. I should stress however that, although space in geoNews for advertisers of C64 and Geos related items is completely free of charge, geoClub nor any of it's officials endorse any advertisement or services offered within this publication, they are placed here solely for the benefit of members, who, should always check out the validity of any claims for them selves whether these ads or services are of a private or commercial nature

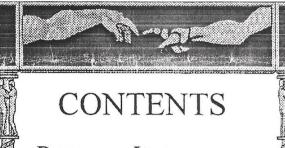

| 3 |      |                      |
|---|------|----------------------|
|   | Page | Item                 |
|   | 2    | Library Review       |
|   |      | Terry & Sharon       |
|   | 3    | Project G            |
|   |      | Maurice Randall      |
| 3 | 5    | Compuserve & C64     |
|   |      | Colin J. Thomson     |
|   | 6    | WWW.geoClub          |
|   |      | Gaeylene Gasson      |
|   | 7    | geoClub Web Site     |
|   |      | Gaeylene Gasson      |
|   | 8    | EXPO. 97             |
| , |      | Dale Sidebottom      |
| , | 9    | Letter to the Editor |
| , |      | Bruce Pollock        |
| , | 10   | CMD Ordering         |
|   |      | Alan Bairstow        |
|   | 11   | Full CMD Price List  |
| 1 |      |                      |

Published by:-

Frank Cassidy 55, High Bank Road Droylsden Manchester M43 6FS

See you all in December -- Happy Geosing Frank

he November Disk Review

Terry Watts
3, Rutland Avenue,
Borrowash,
Derby.
DE72 3JF
Tel: 01332 - 726614
or on e-mail
terryj@griffen.co.uk

Sharon Chambers
41, Albert Street,
Crewe,
Cheshire
CW1 2QD

Tel/Fax: 01270 - 215689

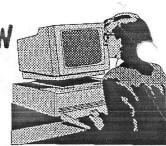

Hi, Terry has asked me to do the next few reviews. We start this month off with thank's going to the following members: Danny Tod, Paul Boulter, Andrew fisher, Dave Elliott & Allan Bairstow. Thank's guys, the hard work you put in, is appreciated. So let's see just whats, been sent in this month:

# geoCLUB DISK 528

Thank's goes to Danny Tod for the converted PCX files and Dave Elliott for the Cable making files & trek files: X.FIVER, X.LONDON, X.BRIDGE, X.PARLIMNT, X.FOOD - PCX converted files; DRIVE KNOCK #8 &#9 - a basic C64 file; 64K-Video, GeoCable, Cables 1, Cables 2 - Make your cables; TREK-1, TREK-II, TREK-MOVIES, GENERATION-1, GENERATION-2, Part 2 Episodes 85-178, DEEPSPACE-9, VOYAGER, CARTOON-TREK - paint files.

# geoCLUB DISK 529

A mix of converted PrintShop files, great for adding to labels. PS>PA 305, PS>PA 500, PS>PA 52, PS>PA 100, PS>PA 68 - photo albums.

# geoCLUB DISK 530

Thank's goes to Dave Elliott for sending in the Launcher file, and also goes too Allan Bairstow for the colour printer drivers: DexDialFix - Patches geoDex v2.0; CZLIBv2.0 - Passport I/F-type compatible CZLibrarian for GEOS: CZEDITORv1.2 CZpatch editor: WRISTWATCH - Desk Acc; WrongIsWrite7 -Convert Write files; serial # - Desk Acc; 1581-2.0 info - GEOS 2.0 Manual Errata Info; Launcher -Supports 1-4 drives (40 Columns ONLY !!!!): DBL RAINBOW (GC), DBL RAINBOW, Epson JX-80 Epson JX-80, Epson24Color(GC), (GC). Epson24pinColor, ImageWriter II, NX-1000 Rainbow, Okimate 10, Okimate 20, QUAD DBL RAINBOW, QUAD RAINBOWScribe - a mix of Colour printer drivers; Photo DbFile 1.0 - Use with Photo Manager 128 2.0; Photo Album 1, Photo Album 2, Photo Album 3; PHOTO PRINT - Prints photo albums.

# geoCLUB DISK 531

Business Sample & Chemical Formula - geoCalc Img; Sample Labels, Graphic Labels, EPSON LABELS, M\_Label2.0 -a mix of labels; Atari Trakball 2, GENERIC LITE PEN, INKWELL128, LIGHT PEN, SUPERSKETCH - a mix of input drivers.

# geoCLUB DISK 532

On this disk are two file's, that let you use Geos in different ways. CopeManual - Write files; TransText - Convert source code into the geoCOPE format; Editor - Use the editor to write source code; copeASM - Application; SPRINGBOARD - Takes geoWrite files and assembles them into GEOS applications.

# geoCLUB DISK 533

128 CONFIGURE - A replacement/updated configure file. CONFIGURE - 64 version; Button - Paint Image; PS>PA 0C & PS>PA 0D, PS>PA 128, PS>PA 128b - Print shop converted to Geos.

## geoCLUB DISK 534

This is the latest version of geoMusic to come from Danny Tod, Paul Boulter & Andrew Fisher. Danny has asked me to mention, that you can not use geoSid files, with this program geoMusic - This program allows you to play music in GEOS... (USA Music Assembler files only): S.WRAPPED-FINGER, S.COME2PARADISE, S.WIPEOUT 1996, S.STAYING-SUMMER, S.CHEMICAL WORLD, S.BASKET CASE 2, S.INVISIBLE

SUN, S.MISSING-EBTG, S.SLIGHT RETURN, S.ORIENT EXPRESS, S.ZOOLOOK, S.RISING SUN, S.DO THE BARTMAN, GIRLS+BOYS-OZONE - music files; The next 3 files are Scanned in pictures, that are all very good: Wildlife 1 - Butterfly and Otter; Wildlife 2 - Buzzard and Dipper; Wildlife 3 - Eagle and Fox.

# geoCLUB DISK 535

A mix of PrintShop art, that's been converted to Geos. Album Reverter - Downgrade V2.1 photo albums; PHOTO PRINT - Prints photo albums; ScrapGrab V2.1 - Use to manage photo scraps and albums; PS>PA 1A, PS>PA 1B, PS>PA 1C, PS>PA 1D, PS>PA 2A, PS>PA 2B.

# geoCLUB DISK 536 - 539

The next 4 disk's are all Print Shop Graphic disk's. Too use, you need to use one of the converter programmes, to convert them to Geos. Each disk has over 100 clips on it, plus the following files to help you too convert them: GetGraphic - Convert Print Shop Graphics to GEOS Photo Album; Graphic Storm - Import several standard graphic formats into geoPaint/photo album.

Well that finishes this month's review. I hope you can all find something here that you could use. If you have any files you would like to send in please do, we are always on the lookout for new files. If anyone who like a sample printout of any of the paint files, then just send me a SAE. As always the disk's just cost £1.30 for any two numbers. Well I will finish for now. See you next month, and wishing you all the best, from both of us....

Sharon and Terry

# **Project G History**

Taken from Maurice Randall's Web Site

### A Look At How It All Came About

Once upon a time, Maurice Randall bought a Commodore 64, and it came with a graphical operating system called GEOS. At first he had little to do with it. It seemed cumbersome and slow, and he didn't have much use for it. Of course, it was like most

people early on, he only had one disk drive! GEOS is awful to use with a single drive. There really isn't much point in it.

Soon, he acquired a second drive, a 1581, and then he got a Commodore 1700 REU and found out that he could increase the capacity of this 128K ram expansion unit to 512K. He bought the chips and performed the operation. He began to take another look at that GEOS system and got so interested in it that he upgraded to GEOS 2.0. Soon afterward, he got a 128 and had to have GEOS for that. He was hooked.

Over the next several years, Maurice learned how to write GEOS programs, and he got quite familiar with the system. Back early on when he sent in his GEOS registration card, he filled out the little questionnaire that came with it. It asked what type of applications you would like to see developed for GEOS. He filled in a suggestion about a fax program. And they probably had a good laugh back at Berkeley Softworks when they saw that one! Little did he know that he would someday create that piece of software himself.

A few years back, Maurice realized a need for something better in the way of disk drivers for GEOS. Sure, that was already done, Configure had disk drivers, and gateWay had disk drivers. But there was just something there that was missing. For one, the native driver support on the CMD devices was never perfected. The RamLink was supported, but not really like it should be. There were ramdisk drivers, but they could also be improved. Maurice jumped in and started a new project. He began to study a couple of the existing drivers to see what there was that he didn't like. He saw there was room for improvement. So, he wrote his own variation of the drivers and adapted it to work on the CMD HD in the native partitions. Previously, only gateWay supported this type of driver. But Maurice had already created a user interface known as geoSHELL, and it was flexible enough to be used with any GEOS driver. Soon, Maurice had his own version of the native driver that he could use with geoSHELL and did not need gateWay to use it. geoSHELL had the ability to install the drivers during bootup. He had to avoid using the Desktop, though, as it was written in such a way that it would only work with 1541, 1571, and 1581 type devices. And it was really a cobble job making it work with 1581 drives. The Desktop failed to follow certain GEOS programming rules, which caused it to not work with the native driver.

Using the native drivers was nice, since subdirectories allowed better organization of files as well as making better use of the available space. Pretty soon Maurice did a version of the driver for the FD drive and then the RamLink. But these drivers still were not perfect. Using native partitions within GEOS was difficult, not from a user standpoint, but from the actual design of the operating system. The biggest problem was that the block allocation map (BAM) couldn't be stored in memory, like GEOS has always done it. A native BAM can be as big as 8K. The BAM is what keeps track of the sectors that are in use on the disk.

Eventually, Maurice got the idea of replacing Configure. This only seemed logical since he had a small collection of disk drivers and it was Configure that has always stored and installed the drivers during bootup. But that also meant coming up with drivers for the other types of disk devices. This included the 41, 71, 81, and drivers for the FD, HD, and RL using 1581 partitions. Then there was the 41, 71, and 81 ramdisks too. Maurice took the drivers he had created and modified certain parts that were specific to the type of device that the driver was to be used with.

Then a wild idea popped in his head. OK, now we've got a new Configure, but we could really use a new Desktop. Sure there's geoSHELL, but a good Desktop was still needed. He had started on something like that a few years ago and never finished it. It was called Dashboard and was to be released for the 128. Maurice dug out the source code to it and started modifying it and changing things until he came up with something even better.

One thing led to another, and another, and another. Before you knew it, Maurice was working on upgrading the whole darn operating system. So, what began as a rather simple project of studying the problems in one disk driver, has led up to a rather major undertaking. Maurice has created an operating system with the feel of the old GEOS in many ways, but with a whole fresh new look to it and many new possibilities buried within.

# **Project G Ordering Information**

Current plans are for Creative Micro Designs to market this new product just as they have been doing with the existing GEOS product line for the past few years. The actual price and shipping date has not been confirmed yet, but it will be announced here as soon as it has been determined. The target date for release is somewhere around Christmas '97. There will be an upgrade policy announced for current owners of GEOS 2.0, at least for those that have purchased V2.0 directly from CMD. For those people that own original GEOS 2.0 disks, yet bought them elsewhere, such as through Berkeley Softworks or another vendor, it's possible an upgrade policy will also be implemented, but no firm decision has been made at this time.

The current plans are to offer the product in two package forms. One package will consist of upgrade disks for those that already own GEOS 2.0, while the other package will consist of the new upgrade as well as GEOS 2.0. This will allow everyone to still have GEOS 2.0. The reason being that there might be an occasional older application that will refuse to run under the new system. Every effort has been made to prevent older applications from failing, but there are some that do things out of the ordinary and nothing can be done about that. This will also allow the user to boot up GEOS without an REU if need be. The new upgrade requires ram expansion and there might be times when the ram expansion is unavailable.

# **Project G Applications**

New applications for Project G are either in the works or in the planning stages.

# **Programming Environment**

One of the most important applications that is currently being worked on is a new programming package. This includes an integrated assembler and linker in one application, unlike the GeoProgrammer of old which were two separate applications. The first version of the application is currently in beta testing. A more advanced version will be developed from this program that will require the SuperCPU with a Super-RAM card for its operation. This version will allow the bigger apps to be created more easily as it will allow larger symbol tables and larger rel files. Plus it will have the ability to completely load the source code into memory and do the complete assembly and/or linking before writing it back to disk. It will be a more productive environment for the programmer.

This is to be continued next month

# Compuserve and the Commodore...My Short Experience.

By Colin J Thomson 113166.733@compuserve.com

Well after many months of "pondering" I decided to take the plunge. I already had a Modem and Interface which I use with geoFAX, an Excellent programme by Maurice Randall so I decided this was the next step. The next step for me was to decide on which "Interenet Service provider" or ISP to use, I already had a excellent Terminal programme, (ie something that lets the Computer "talk" to the Modem etc) Novaterm 9.6 by Nick Rossi. I had seen in various other mags the "Huge" amount of ISP's's there are out there, so were did I start?. Would they allow access with "Terminal" software, do they support our machines etc.....Well don't tell them!! I took the easy route, I knew that "Comp userve still allowed access via this method and it was just a case of connecting to them and completing the "Signing on Process" on air, so to speak and away we go. HOW WRONG I WAS!....BUT don't worry it was still very easy though. This is a very much Shortened guide, I have not included setting up of the Modem, although the "Initialization String" (ie the commands that setup the Modem) which are set in Novaterm 9.6 were all ok for my Modem, but I did add another one, more on that I ater. What do you need...Well a C64 or 128, with Novaterm (which runs in the 64 mode) you can take advantage of the 80 Column screen and 2 Mhz speed, which is much clearer, (if using a 128 in the 64 mode), although the emulated 80 Column screen in the 64 Mode (or if your using a C64) is very good, I used this for a while before I upgraded to a 128D. Any other suitable Terminal programme can be used but I can't comment on these as I have not used/seen them. Next on the list is a Modem, I would suggest the faster the better, here I was lucky as I already had one for use with geoFAX. If you have an Interface such as the Turbo 232 from CMD, which plugs into the Cartridge port, or into the Pass through port on the Ramlink, you can use any PC or MAC modem. (if you are considering geoFAX you have to be more carefull, as this programme needs

certain parameters which some modems do not all have). You can use the "commodore" ready ones ie the 1650, 1660, 1670 which plug into the user port....for BBS use, BUT I don't know if you could access an "ISP" with these slower Modems, the fastest only being 2400 Baud. If you have one give it ago. I should m ention that it can be done on the smallest of systems, ie a C64 + 1541 etc, but for serious work I do reccomend something like a 1581 or FD-2000 or REU for faster up/downloading, plus maybe the addition of JiffyDos to speed up disk access.

OK...heres a Very Very brief run down.

- 1. The first thing to do is to Set your Terminal Software to VT100 emulation, emulations are special drivers which allow you to display the incoming text correctly, another one you may know of is ANSI, I use VT100 on Compuserve.
- 2. Word/Parity, most services/BBS's use 8N1 or 8 bit word length and no parity, BUT Compuserve uses 7E1 or 7 bit word length and even parity 1 stop bit, if you get a strange looking screen you can bet this is setup wrong.
- 3. Wear to phone and what to say ...... Ring Compuserve's (CSI from now on) Sign Up Support line on 0990 000 200 and say that you would like to join CSI and that you will be accessing using "Terminal" software. I was asked what machine I was using, and all I said was " quite an old one". Have your Credit card handy and they will issue you with a user ID number and a Password which you keep to your self, its much like a PIN number So Don't loose it, and there you have it easy isn't it. And one other thing you really must mention, is that you need to be put on to the "OLD MAILSYSTEM" as you cant access the new mail system using terminal software, this was the only problem I had, and after several phone calls still with no luck I wrote a nice letter to "Customer Services" and they sorted this out for me.

Next time I will write about what is on CSI and how you access the Internet from within CSI. I should of learnt a bit more by then (I Hope). For anyone interested my system has changed a bit just recently. I now have a 128D, 4 Meg RamLink, Turbo 232 cartridge and the Modem is a ZOOM 2837 which runs at 33k6 Baud and is fully compatible with geoFAX. And another Must Have is "The Internet For Commodore C64/128 Users" at 20.00 pound all in postage etc a REAL bargain! I only wish I had this book sooner!. Thanks Gaelyne, I just keep on reading it!. Any

Continued on Page 10

# geoClub Web Site

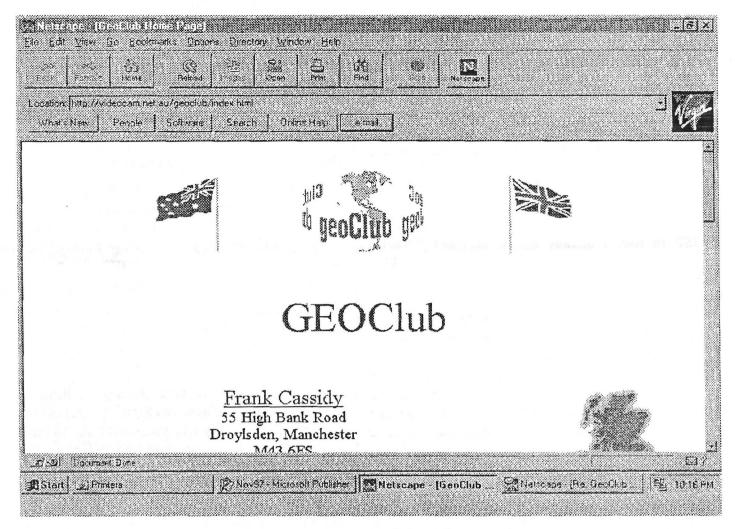

# geoClub on the Web

Thanks to the work of Gaelyene Gasson of Australia , geoClub and GeOzClub are now on the World Wide Web ready for anyone to access and discover who we are and how to contact us. Any members with Internet connection might like to try here....

# http://videocom.net.au/geoclub/index.htm

There we are in all our glory. For those without Internet access I have endeavored to reproduce the site here for all to see. At the top above these few words is how I see it using Netscape the scroll bars down the right hand side allow users to scroll down and view the entire page. On Page 7, I have tried to reproduce the whole page as accurately as possible obviously Black and White does not show it as seen in colour on the screen. Views to the page have both names in blue which denotes

that by clicking on either of these a "New E-Mail Message" box appears with the destination address already in place so all inquirer's need do is put their message in the space provided and on 'Send Messages in OutBox' off it goes ensuring that the correct E-Mail address is used. So that any membership inquires do not go astray. I do not know if Gaelyene produced this page using a C128 or not but perhaps one day she will let us into the secret and write a short article on just how it was done. The one thing that is not on, and I would have liked to have seen is a counter, just so we can see how many people pay us a visit.

# Having said that.....

I recently produced my own Homepage Web Site using a program called HoTMetaL. Although I feel I got the desired effect it was not easy and was certainly not WYSIWYG. I couldn't get my counter to work so I left it off, so I suppose I'm a fine one to talk.

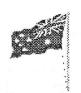

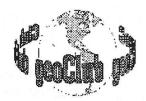

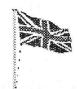

# **GEOClub**

FRANK CASSIDY
55, High Bank Road,
Droylsden, Manchester
M43 6FS
U.K.

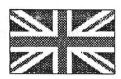

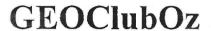

PETER HUNT 70, Betula St, Doveton, Victoria, 3177 Australia

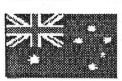

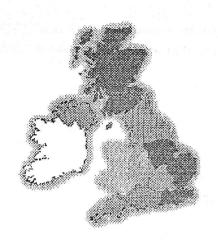

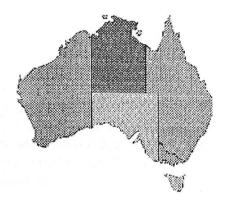

Search Search

Your One Stop Commodore Links Site

to find other GEOS sites on the Internet:

Keywords (separate by spaces):

geos

Smerch CaBoolAl

This Basic Web Package was created and is maintained by:

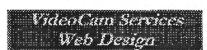

Copyright @1997 VideoCam Services. All rights reserved.

Visit our Web Show Case

Gaelyne Gasson, Web Administrator Monday, 6 October 1997

PAGE 7

# Lansing Commodore EXPO!.

A Report on EXPO 97 by K. Dale Sidebottom.

Many thanks to Dale and Willis C. Patten for permission to re print this article.

On Friday evening of last week, three members of LUCKY took off for EXPO 97. We stopped off in Indianapolis for the night at my parent's home. We thank them for a restful six hours sleep, departing for Lansing, Michigan the next day. It took 4 1/2 hours to drive the distance from Indianapolis to the EXPO 97.

This EXPO is, to the best of my knowledge, the only regional "get together" for Commodore users of any kind. As such, we should both support and encourage it. Willis Patten, Roger Lawhorn and I were pleased to be able to attend the EXPO and proud to represent LUCKY!

This EXPO is sponsored by the Lansing Area Commodore Club (LACC). I was privileged to attend the 95 EXPO and to be invited as a special guest to one of their monthly meetings that year. I didn't realise until we arrived that this year's EXPO was being held in their regular meeting room which, though large, could barely accomodate all the booths that were active there. I discovered that the LACC sposors this event without financial help from any other club and was "operating on a shoestring".

Nonetheless, Willis and Roger and I enjoyed ourselves thoroughly despite its low budget, the LACC put on one h--- of a show! We three all agreed that the real STAR of the show was what I shall cal the NEW GUI by Maurice Randall. A GUI is a grphic user interface pronounced "gooey". This project is only in the development stage and has not been officially named. When it is finished, it will provide serios Commodore-Geos users with a new operating system, much like the "windows" for the PC.

We were also impressed with Maurice's ew geofax 2.0. This recent upgrade enables commodore

users to send and receive faxes using the latest Turbo 232 cartridge and the superCPU from CMD. I was astounded to see him fax a comic strip and then reprint it from his Commodore. It was almost identical to the original! Most fax machines have a resolution of about 200 dpi(dots per inch). Our Commodores have a resolution of 80 dpi horizontally and 72 dpi vertically. his geoFax program allows you to print copies using either of these!!

There were other interesting displays, of course. Tim Lewis, the LACC president, demonstrated a Commodore music program that could play WAVE files downloaded from the Internet. In one example, you could hear the operator saying "in case of emergency, call 911". Another loudly illustrated the boisterous burp of a satisfied beer drinker. I was impressed by the clarity of sound which these WAVE files produced from his Commodore.

John Lindemann is the vice-president of the LACC. He is also a big fan of LOADSTAR magazine. In his booth, he displayed sid music files colourful pictures of beautiful birds gleaned from LOADSTAR. I enjoyed them both.

Eric Knudsen was another knockout performer. He has fixed his hard-drive so it uses a ZIP drive instead. A ZIP drive is a hard-drive that allows you to slip 100 megabyte(MB) disks in and out at will. It costs about \$200 and the 100MB disks (called flopticals) are about \$15 each. He piggy backed this to a CMD hard-drive so that the ZIP drive would be accessed by the computer. he was easily able to boot up GEOS from his ZIP drive.

Roger Lawhorn was really impressed by his CD-ROM player. When Roger owned a 486 PC, he enjoyed his CD-ROM to play CD'S!! Well, guess what? Here was eric doing the same thing with a program he had written for his Commodore. Roger is hoping to be able to Beta-Test this one at home ans soon! Raymond Day also sparked interest with a demonstration of the C65---the ill-fated, almost wonderful, and never released advance on the C64. He showed that it shared a surorising amount of compatibility with the 64. He also demonstated two 1541's hooked up in Parallel Mode to the user port(modem port) of his commodore computer. This set up a:llowed him to copy a 1541 disk from drive to drive in only 21 seconds.

Craig Prendote there representing Delphi. This telecom service is similair to or America Online. I was surprised to discover that for those of us who already have an internet service provider, the annual fee to join Delphi is only \$37. he was upset that the brochures describing this service failed to arrive in time for EXPO, but I am sure he will send you one if you want more information. You can call (312) 767-3749 or write to Craig Prendote, 5223 .S Springfield, Chicago, IL 60632.

Willis, Roger and I all agreed on two things. We loved this year's show and want to return next year. However, I feel that some changes could strengthen the EXPO next year.

I beleive that the LACC should not have to sponsor this thing alone. I recommend that they petition the clibs in surrounding area for \$25 each in financial assistance for next year. LUCKY, SWRAP in chicago ad CCCC in Cincennati would be good prospects. Then with money in hand the LACC could reserve a place large enough to accommodate EXPO 98 far in advance.

The time and place of next year's EXPO need to be published before the end of this year. I cannot emphasise too strongly that some of us must make vacation arrangements early in the year. The Post Office where i work requires annual leave to be scheduled in January.

My job has rotating days off which means that there is a one in six chance of me getting off on Saturday. Fortunatly this year's EXPO fell on one of them. Otherwise, I would have never have been able to get off work to attend this year's EXPO on May the 3rd, which in Louisville is better known as DERBY DAY!!!

I believe the LACC has had difficulty in nailing down a time and place six months in advance. To improve prospects for a successful EXPO in 98, I hope they can arrage for more room, more advanced notice, and more clibs sponsoring the event. I hope that we at LUCKY will be able to do our part. Meanwhile, Willis, and Roger join me in thanking LACC both for a job well done and a wonderful time shared at EXPO 97!

# Letters to the Editor

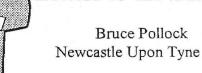

Dear Frank,

Very interesting reading have been your last 2-3 newsletter. Especially the NET articles. With all this increased coverage of Net articles to wet our appetite, do you think it would be possible for yourself or another member to try and discover how "The Wave" is progressing? Via E-Mail surely CMD, Maurice Randall or Dale Sidebottom should have some little scrap of information to enlighten our lives. I have up-graded my video RAM to 64K and have my modem at the ready but no software. I suppose also there are a number of C64 Geos users if a C64 version of "The Wave" will be forthcoming. If you cannot help maybe some other member may take pity and try to root out the required information.

It is looking like 1998 will hopefully be another good year for the C624/128 with the SuperCPU looking good and software like Geos V3.0 and the wave in the pipeline. And to top it all of with whispers of a new Super Commodore computer.

I look forward to your reply. I hope you can help

All the Best Bruce

Dear Bruce.

First of all, if I had a pound for each time I heard the rumor about another, up to date CBM machine then I'd be retired in the South of France by now. As for "The Wave", I personally never heard another thing about it, but you know, you don't need to wait for "The Wave" to connect to the Internet, there is already lots of software out there for the C128 that will allow you to do this including geoTerm, and excellent Geos based program. If however you know Maurice Randall's E-Mail address I'd be happy to send him electronic mail on behalf of geoClub members. If you look on Page 3 you will see the first part of Project G, "The Wave" is mentioned in part 2. This was taken directly off Maurice's web site which however does not divulge his E-Mail address

Regards FRANK

# IMPORTANT INFORMATION FOR ALL C64 and C128 USERS IN THE UK

As you are aware, in the UK we have not had a reliable and trustworthy importer of Creative Micro Designs software and hardware for quite some time, that was the case, until now!

With the recent demise of EBES, the ability for most of us to purchase new items for our C64's and C128's went out of the window, this statement also applies to me. Most people didn't want to go through all of the hassle of working out the price differences in dollars and then ordering items from the USA, long delivery times (I have heard horror stories of up to five months!), VAT, custom and excise duty, etc, etc.

Something had to be done before we lost more users through lack of support in the UK.

Well , I needed items from CMD and it became clear to me that other people needed these items as well , so , I decided to import them for myself and also offer the service to anybody else that also needed items from CMD , this is why I am contacting you now.

Let me explain a little more, I was originally going to supply a service on an 'as and when required' basis, but this soon became unworkable, as the complexities of running a 'business' started to become more clear to me with each passing day. So, I decided to run it on a semi-professional basis offering a permanent link to CMD with regular monthly orders. I now have the backing of CMD themselves and already the service is proving to be a big hit with the people that are already using it, indeed many people now use it regularly because it is so simple to use. I also do not have any overheads or bills to pay (other than telephone costs), so this also helps to keep the price down and it means that I will not be going 'bust' in the future

At this point in the letter I would like to stress

the following points very clearly as I feel that they are very important to all people who will be helping to promote this venture:

- 1) I run it as a FREE service. (FREE means that I take no wage or profit from the service).
- 2) It is run in a friendly and helpful manner, personal calls are always welcome.
- 3) The price on the listing is the lowest possible price available NO 'uplifting' has been done to item prices.
- 4) All the savings made by my commitment to CMD have been passed on to the purchaser.
- 5) All orders go to CMD on the 1st of the month and the purchaser usually receives their order approx imately two weeks later not bad, eh?

As you can tell from the above statements , I am committed to offering a first class service to the C64/128 users in the UK - for FREE - and I do it for the good of the C64 and C128 in the UK. For further information contact:

CMD Ordering Service 14, Glamis Close Garforth Leeds West Yorkshire LS25 2NO

### Continued from Page 4

questions or comments just drop me a note or E-Mail and I will try and help, or better still get the above mentioned book first.

Oh yes...the above mentioned addition to the "Initialization String" if you are familiar with the AT commands to the modem is to add AT&Q5, after a week of grief and sometimes getting occasional "Garbage" on the screen which I put down to a noisey phone line, I found that this command was not set as indicated by the LED's on the front Panel of the Modem!..... all it does is selects the Data and Error correction to be on and all is fine now.

# CMD Product Listing

The prices and details contained within this listing were correct at the time of publication - 24th September 1997 - details and prices are subject to change, you will be informed of any differences prior to your order being accepted.

# HARDWARE

Accelerators SuperCPU 64 £150.00 SuperCard for Super CPU 64 - 0mb £60.00 SuperCard for Super CPU 64 - 4mb £105.00 SuperCard for Super CPU 64 - 8mb £125,00 SuperCard for Super CPU 64 - 16mb £165.00 SuperCPU 128 pre-launch price £260.00 **JiffyDOS** 128 Kernal £25.00 128D Kernal (metal case) £25.00 C64 Kernal (24 pin) £15.00 C64 v4 Kernal (28 pin) £15.00 SX 64 System £30.00 128 D System (metal case) £33.00 ROM's for the following 15xx series drives: 41,41 II,41 C,71,71D,81 each £15.00 (When ordering JiffyDOS, please state make / model / type & serial number of equipment) RAMLink - JiffyDOS installed RAMLink - Base Unit (no RAMCard II) £115 00 RAMLink jumper clip £2.00 £35,00 RAMcard II, 0Mb, no RTC RAMcard II, 0Mb, with RTC £40.00 RTC option for RAMCard II £15.00 1 Mb simms (for RAMcard II) each £15.00 4 Mb simms (for RAMcard II) each £35.00 Back-up battery £20.00 Back-up battery cable assembly £5.00 Parralel Cable (RAMLink to HD) £15.00 Hard Drives - JiffyDOS compatible HD-40 42 Mb capacity 160 Mb capacity £245.00 HD-100 HD-500 540 Mb capacity £325.00 1 Gb capacity £420.00 HD-1000 HD-2000 2 Gb capacity £530.00 3 1/2" Floppy Drives - JiffyDOS installed FD-2000 (800K & 1.6Mb) no RTC £135.00 FD-2000 (800K & 1.6Mb) with RTC £145.00 RTC add-on Kit (exsisting owners) £22.00 5 1/4" Floppy Drives - JiffyDOS installed 1541 £65.00 1541 II - no PSU £75.00 1571 refurbished £85.00 Power Supplies CMD Hard Drive £30.00 CMD FD series & RAMLink Mk2 £16.00

# Input devices

Smartmouse (1531 compatible) £35.00 Smartrackball (1531 compatible) £50.00 Gamepad (Megadrive style) £20.00

# Port devices

3 way USER PORT exspander
USER PORT exstension cable
EX3 cartridge port exspander
EX2+1 cartridge port exspander

£30.00

# Cables

geoCable 6 ft (parallel / centronics) £18.00 geoCable II 6 ft w/pass through port £20.00 Modem cable (DB9 to DB25) £10.00 Parralel Cable (RAMLink to HD) £15.00 USER PORT exstension cable SP £27.00

# Modems / Telecomunications

Turbo 232 modem interface £30.00

Modem Cable (DB9 to DB25) £10.00

Dialoque 128 - software £25.00

Novaterm v9.6 (51/4" or 31/2" disk) £27.00

NOTE: At this moment in time there are NO geoFAX compatible modems for the UK.

### Sound and MIDI

SID symphony stereo cartridge £30.00 Digimaster - software £25.00

### **GEOS SOFTWARE**

GEOS 64 v2.0 £30.00 GEOS 128 v2.0 £35.00 geoFile 64 £30.00 geoFile 128 £35.00 geoCalc 64 £30.00 geoCalc 128 £30.00 geoProgrammer £35,00 geoPublish £30.00 geoChart £20.00 geoBasic £15.00 geoShell £15.00 geoMakeboot £10.00 geoFax v2.0 £35.00 Gateway 64 v2.5 £15.00 Gateway 128 v2.5 £15.00 Desk pack plus £20.00 Font pack plus £15.00 Font pack international £15,00 Collette utilities £10.00 GEOS companion £15.00 GEOS power pack (1 or 2) £15.00 PPLQ Master system disks £30.00 PPLQ Font collection 1, 2 or 3 each £10.00 PPLQ Border font collection £10.00 Dweezil's greatest hits £20.00 Power pak I £15.00 Power pak II £15.00

### OTHER SOFTWARE

Bank Street Writer £9.00

Big Blue Reader £25.00
CMD Utilities £15.00
Compression kit £27.00
Dialogue 128 £25.00
Digimaster £25.00
I-Paint 128 (80 col's & 64k VDC req.) £27.00
I-Port 128 (80 col's & 64k VDC req.) £20.00
JiffyMON 64 - monitor £10.00
Master Type £9.00

# MECC Educational Series:

- Spelling bee L £9.00
- Adventures with fractions L £9.00
- Exspeditions L £9.00
- Pre-reading L£|9.00
- The glass computer L£9.00
- The market place L£9.00

Novaterm v9.6 (51/4" or 31/2" disk) £27.00

PASCAL 64 £15.00 ReRUN disks £5.00

Superbase 64 v3.01 £25.00

Superbase 128 v3.01 £25.00

Where in ?? is Carmen SanDiego ? - series

- the World £27.00
- -Europe £|27.00
- Time £27.00
- \* = Price alteration SP = Special Order Item

L = Limited stock / offer

N = New itemCOMMODORE WORLD

Current issue number is - 20

- Any single issue £4.00
- Any current 8 issues £32.00
- Subscription, 8 issues £50.00

**NOTE**: When issues become out of print, they will be replaced by photocopies.

### **BOOKS**

Anatomy of the 1541 £8.00 C64 science & engineering £8.00 C64 tricks and tips C128 computer aided design £8.00 C128 BASIC training guide £8.00 Compiler design & implementation £8.00 Graphics book for the C64 £8.00 Ideas for use on your C64 £8.00 Printers book for the C64 £8.00 Mapping the C64 £8.00

# 'IN STOCK '- ITEMS

JiffyDOS - 1571D £20.00

RAMLink, real time clock chipset £20.00

Turbo 232 Modem interface £40.00

PPLQ with Fonts1, 2, 3 & Borders £70.00

1 Mb Simm for RAMCard II (RAMLink) £9.00 4 Mb Simm for RAMCard II (RAMLink) £20.00 10 x 5 1/4" DS/DD no sleeves/labels £2.50 10 x 3 1/2" DS/DD no sleeves/labels £2.70

# POSTAGE / DELIVERY COSTS

Add the following postage costs to your completed order form: -

Commodore World Subscription £0,00 'In Stock 'items £0.00 £0.01 to £10.00 £6.00 £10.01 to £20.00 £10.00 to £30.00 £20.01 £16.00 £30.01 to £60.00 £27.00 £60.01 to £150.00 £37.00 £150.01 to £300.00 £52.00 £300,01 to £800.00 £63.00 £800.01 £75.00

Delivery is approximately 4 weeks from 1st of month. CONTACT ADDRESS & PAYMENT

Please - ring / fax before 9pm in the evenings, thankyou.

Make all Cheques and Postal Orders payable to : -

A J Bairstow

Send to: - 14 Glamis Close

Garforth Leeds

West Yorkshire

LS25 2NO

Tel/Fax: - (0113) 2861573

E-mail: - Allan@Lentil.org

geoClub and geoNews are copyright 1991 F.Cassidy, 55, High Bank Road, Droylsden, Manchesdter M43 6FS England geOzClub and geOzNews are copyright 1991 Peter Hunt, 70, Betula Street, Doveton, Victoria, 3177, Australia